## The Joys of using **Serverless Functions**

Muzi Xaba

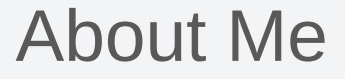

#### **Course Facilitator & SysAdmin**

@MuziXaba

[https://www.explore.ai](https://www.explore.ai/)

Industrial-scale AI applications

Digital twins/transformation

Data skills training - ExploreAI Academy

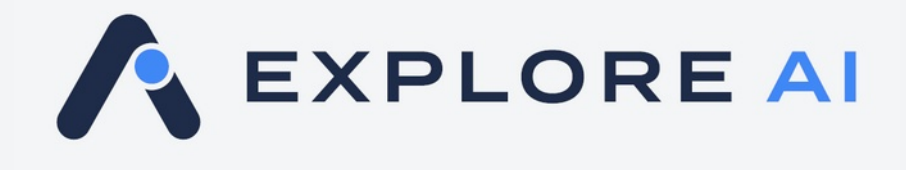

#### What's a Serveless Function?

#### Single purpose function that does something useful in a cloud environment

#### Triggered via a Schedule or Event

#### Stateless & Ephemeral

#### Scales to millions of requests

#### Pay as you go

#### Where to get them?

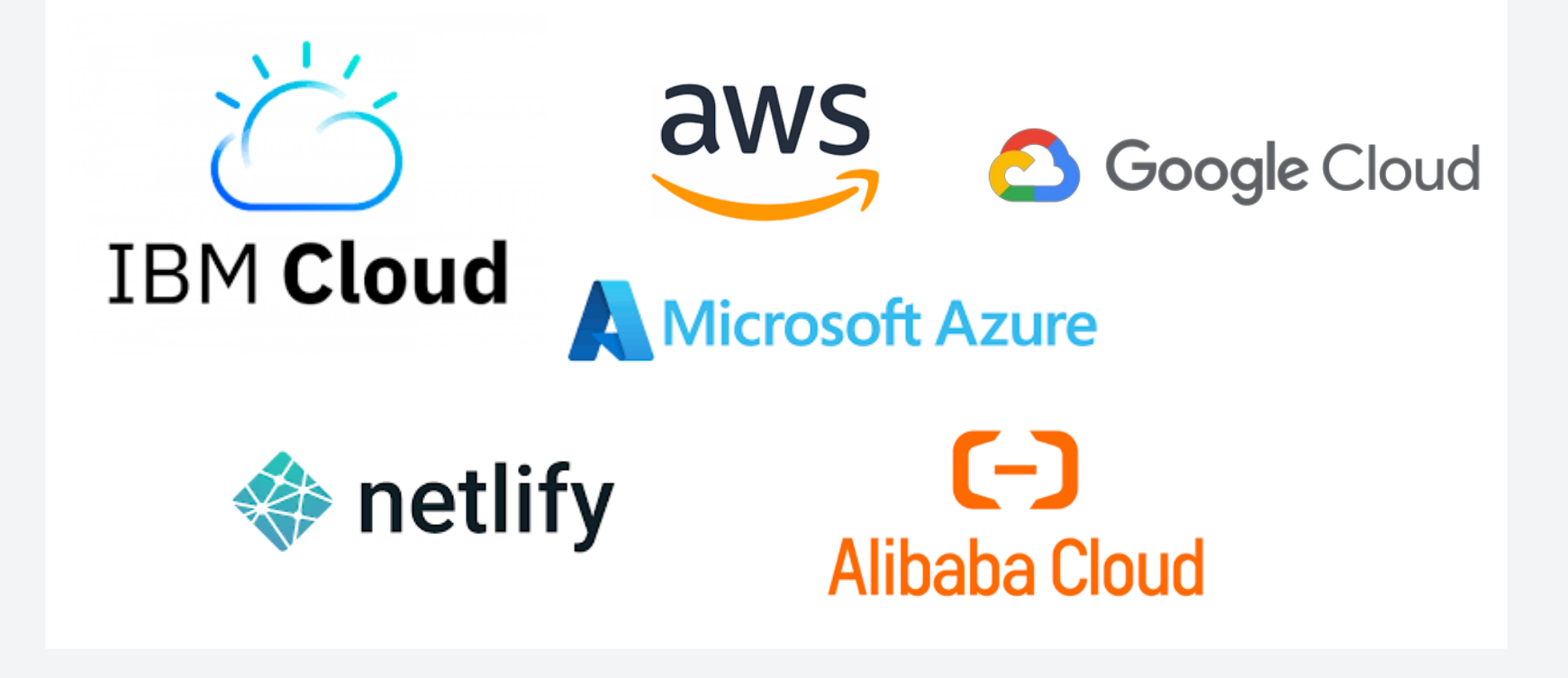

#### Use cases?

#### Interacting with other cloud or internet based resources or services

#### Automation

#### Use functions as a backend

#### Quick to deploy

## Enough talking...

```
目
                            \epsilon (+)
      lambda function \times\mathbf{1}import json
     import boto3
 \overline{2}3
 4
     def lambda_handler(event, context):
 5
          # our instance
 6
          our server = "i-051cb68c2d80b8d70"7
 8
          # connect to EC2 service
 9
          ec2 = boto3.client("ec2")
10<sup>°</sup>11
          # stop instance
12<sup>7</sup>stop\_response = ec2.stop_instances(InstanceIds=[our_server])13<sup>°</sup>print(stop_response)
14
15
          return <sub>f</sub>16
               'statusCode': 200.
17
               'body': json.dumps(stop_response)
18
```
#### **Request Syntax**

```
response = client.stop instances(
   InstanceIds=[
       'string',
   1.
   Hibernate=True | False,
   DryRun=True | False,
   Force=True False
```
**Parameters** 

 $\bullet$  Instancelds ( $list$ )  $-$ **[REQUIRED]** 

The IDs of the instances.

 $\circ$  (string) --

• Hibernate (boolean) --

Hibernates the instance if the instance was enabled for hibernation at launch. If the instance cannot hibernate successfully, a normal shutdown occurs. For more information, see Hibernate your instance in the Amazon EC2 User Guide.

Default: false

- . DryRun (boolean) -- Checks whether you have the required permissions for the action, without actually making the request, and provides an error response. If you have the required permissions, the error response is DryRunOperation . Otherwise, it is UnauthorizedOperation .
- $\bullet$  Force (boolean)  $-$

Forces the instances to stop. The instances do not have an opportunity to flush file system caches or file system metadata. If you use this option, you must perform file system check and repair procedures. This option is not recommended for Windows instances.

Default: false

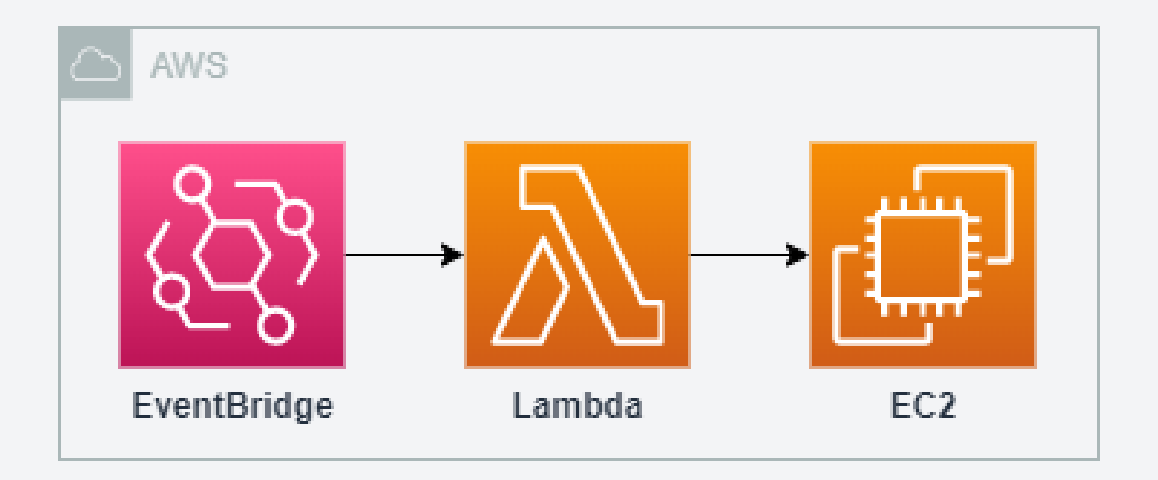

```
\Boxlambda function \times1 import ison
 2 import boto3
 3 import requests as r
 \Deltadef lambda handler(event, context):
 5
          """Emails current BTCUSD price"""
 6
 \overline{7}8
         # ask Bitstamp for Bitcoin price in USD
         bs endpoint = "https://www.bitstamp.net/api/v2/ticker/btcusd"
 9
10bs resp = r.get(bs \text{ endpoint})11
12<sup>7</sup># read ison response
         bs\_resp\_data = json.loads(bs\_resp.countent)13<sup>°</sup>last price = bs resp data['last"]14
15
16<sup>1</sup># connect to SNS & send message
17
         sns = boto3.client('sns')
18
         my_topic = 'arn:aws:sns:eu-west-1:263134221295:GeneralTopic'
         sns\_resp = sns.publish(19
20
                           TopicArn=my_topic,
21
                           Message=f'Bitcoin price is ${last_price}',
                           Subject='BTCUSD Price Today'
22
23
                           \lambda24
         # log response
25
         print(sns_resp)
26
27
         return <sub>f</sub>28
              'statusCode': 200.
29
              'body': json.dumps(sns_resp)
30
          ŀ
```
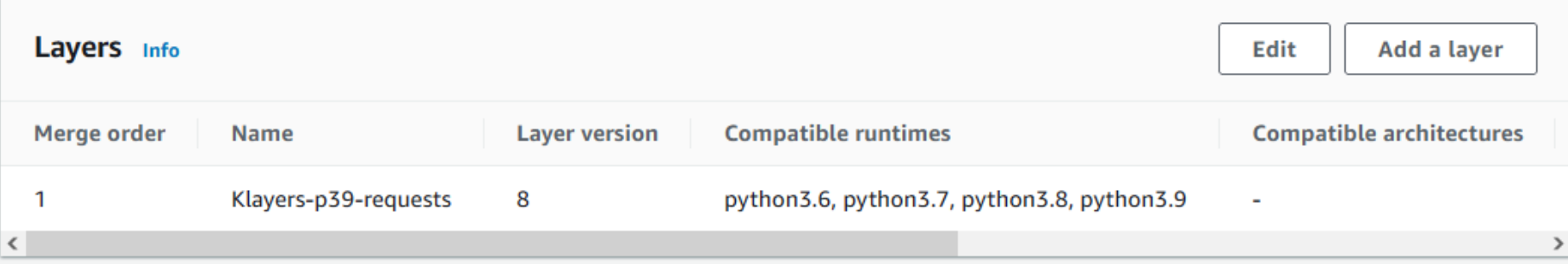

#### $\leftarrow$   $\rightarrow$  **C**  $\bullet$  api.klayers.cloud//api/v2/p3.9/layers/latest/eu-west-1/html

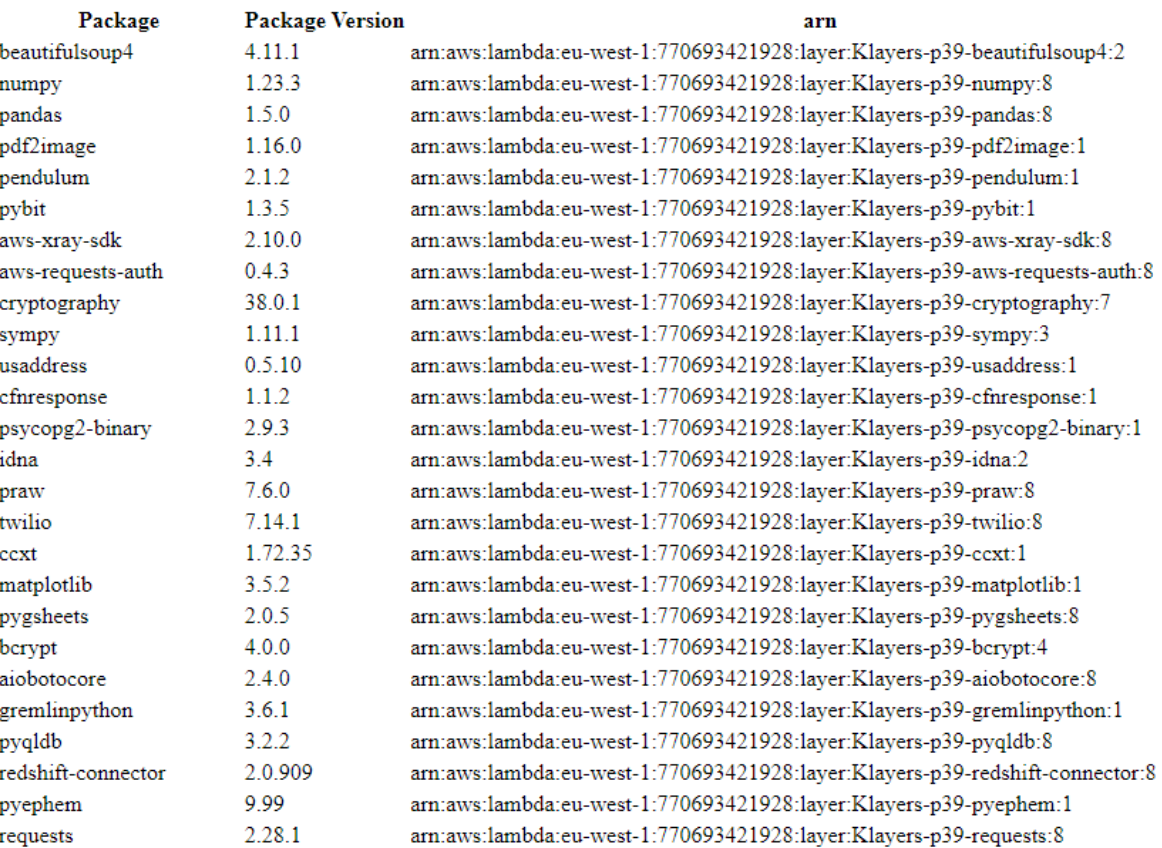

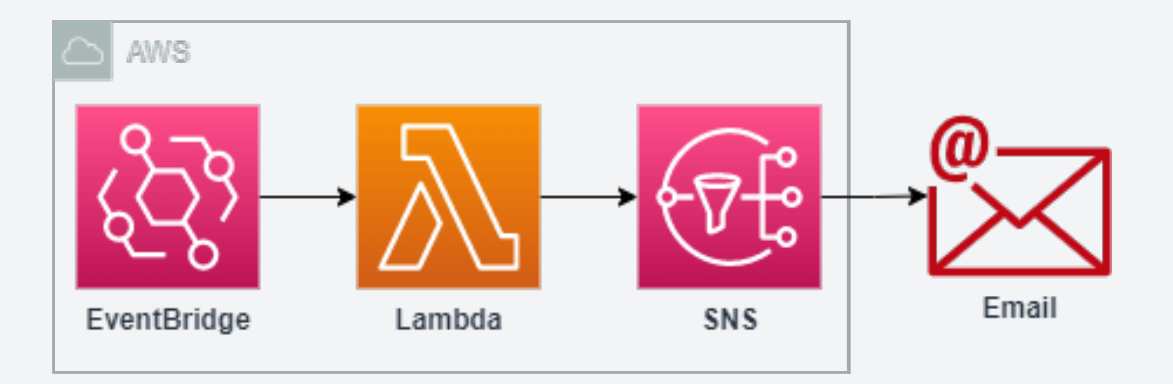

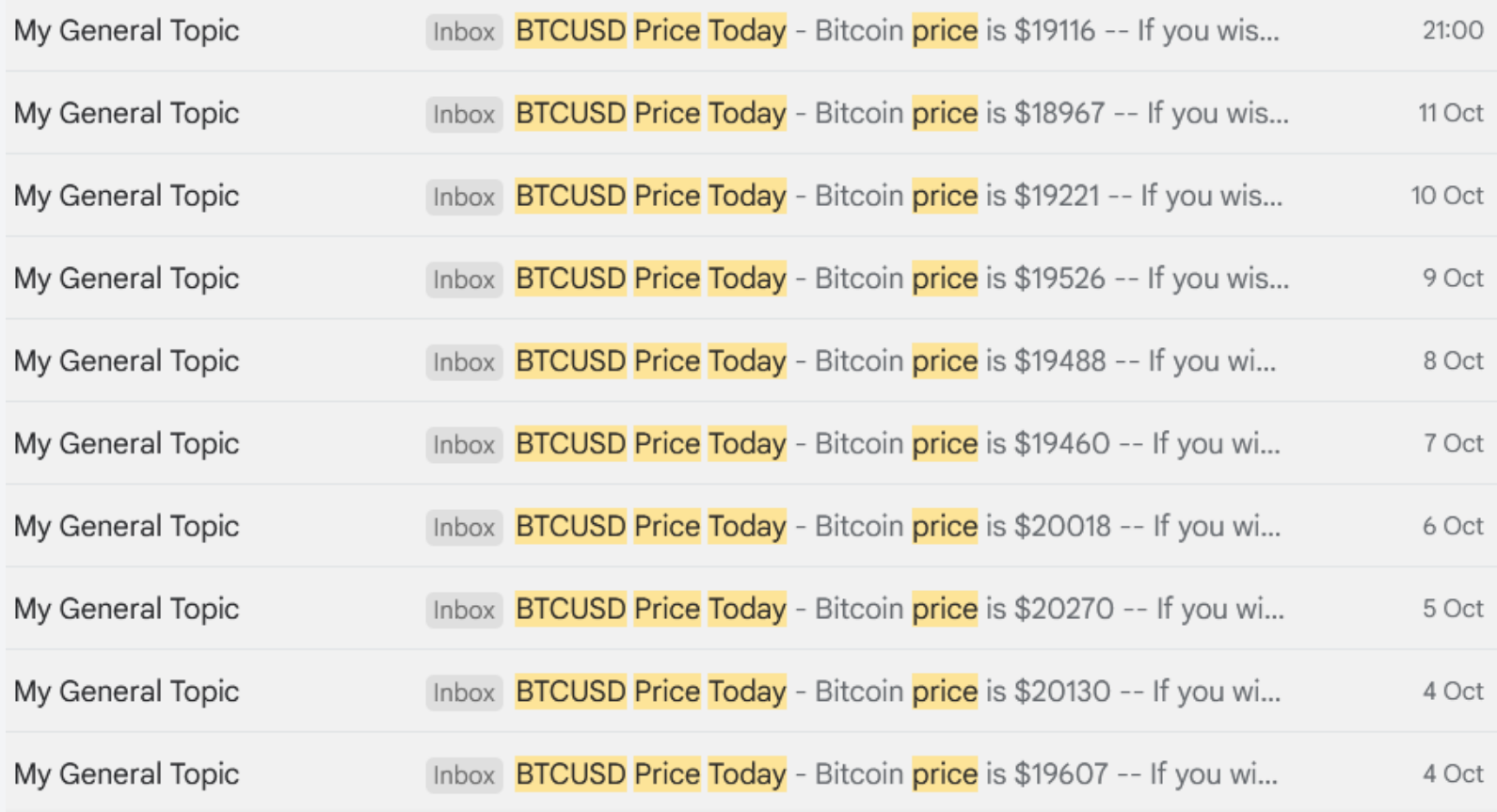

#### Serverless backends?

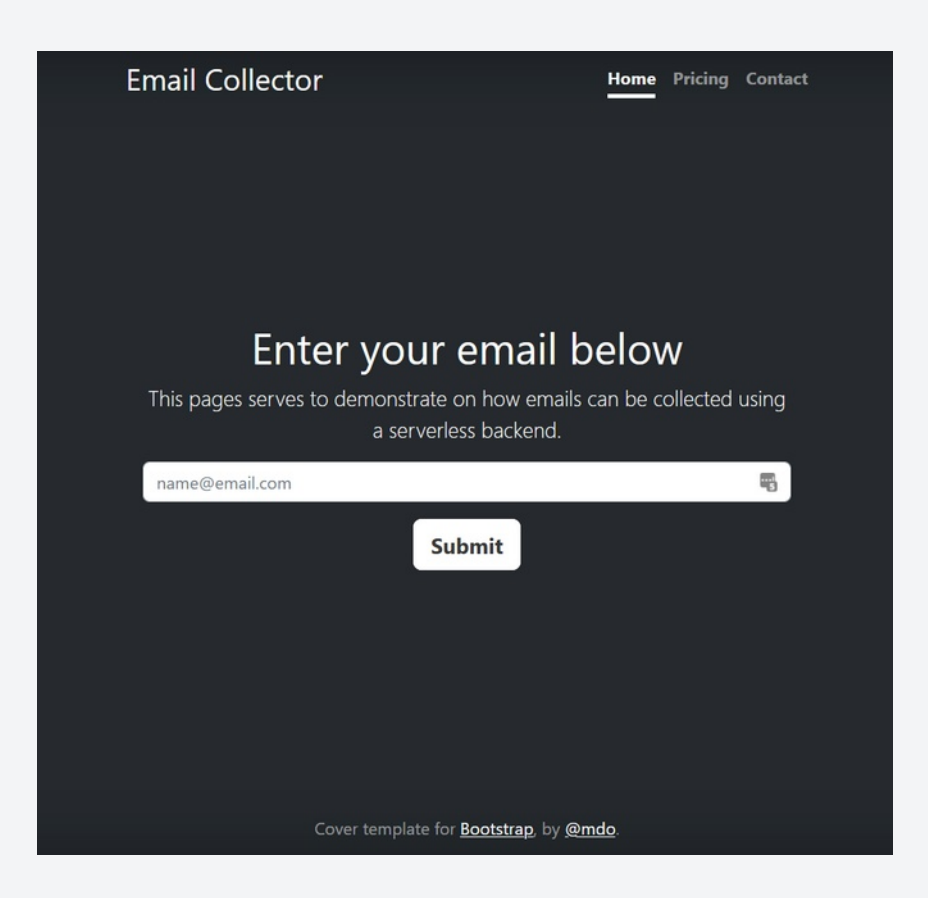

**[Click Here](http://muzi-email-collector.s3-website.af-south-1.amazonaws.com/)** 

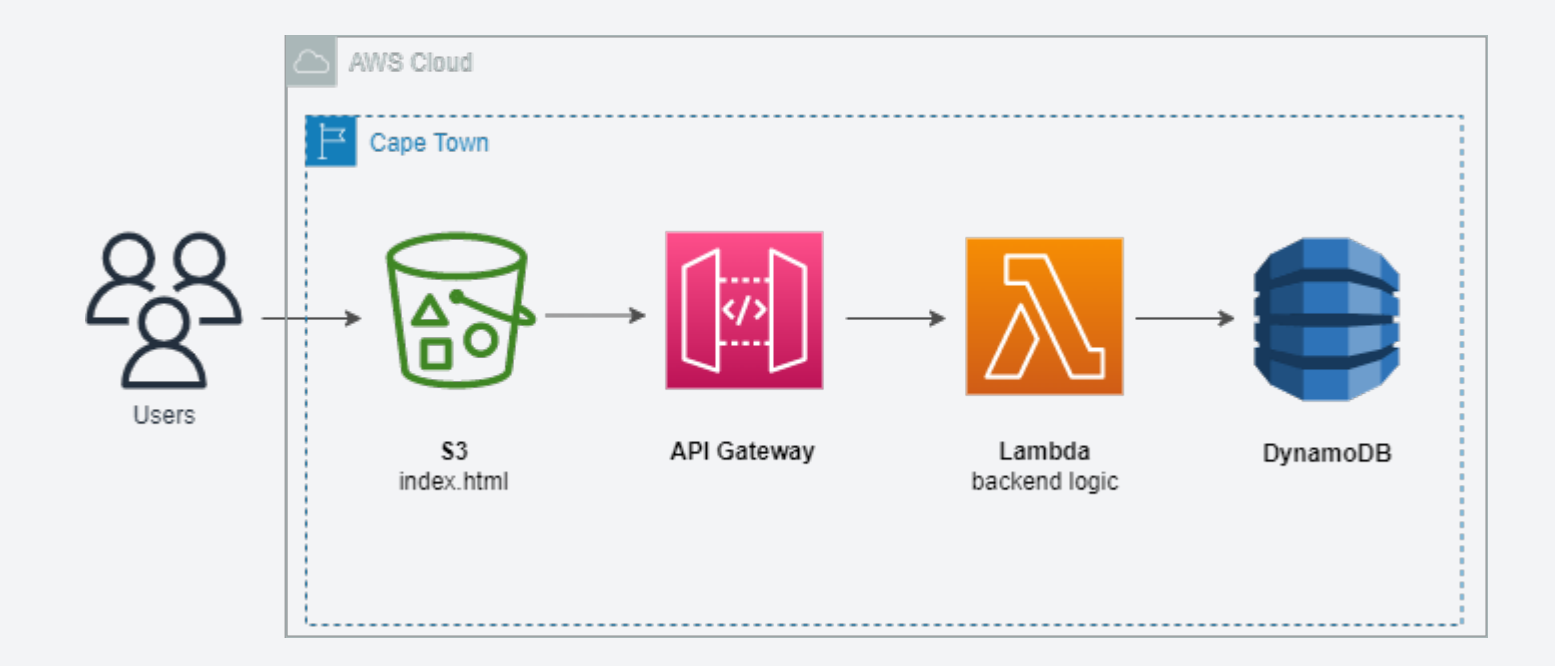

#### What about a bigger app?

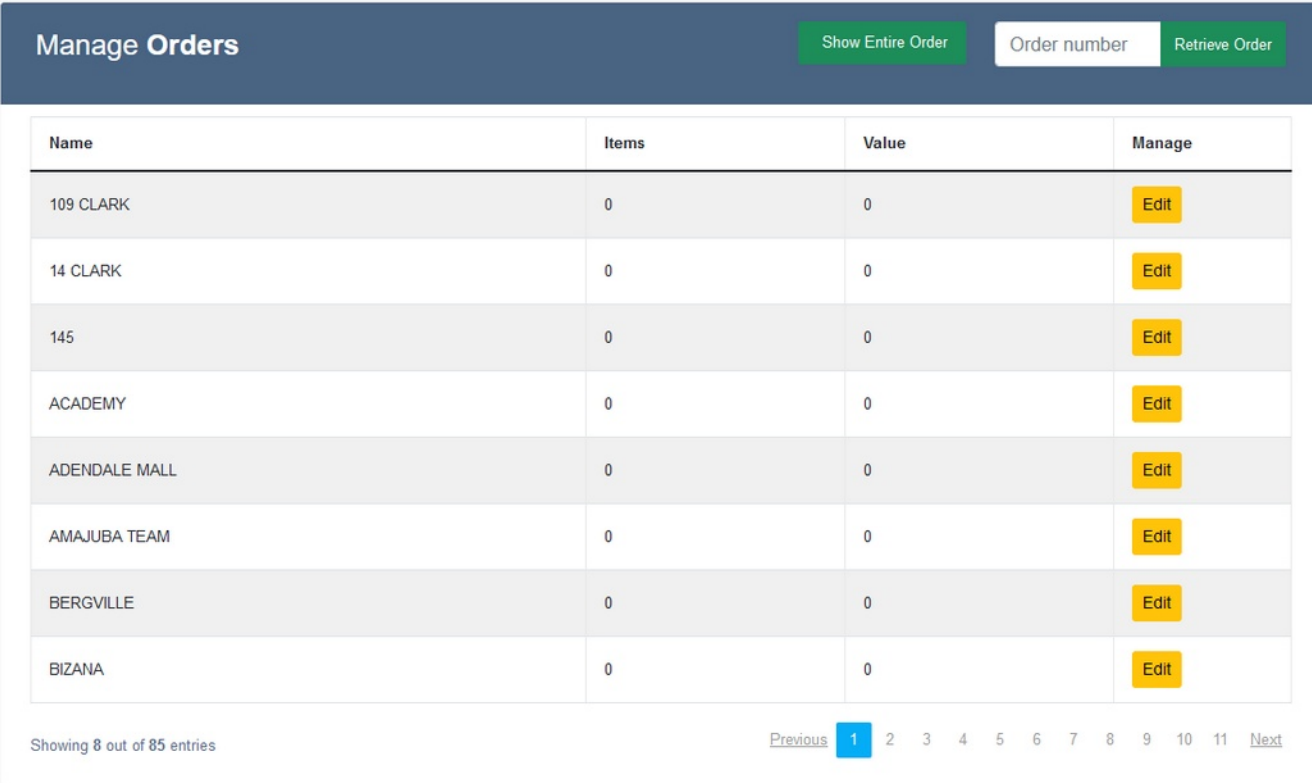

**[Click here](https://main.d2xedbwisk1tja.amplifyapp.com/)** 

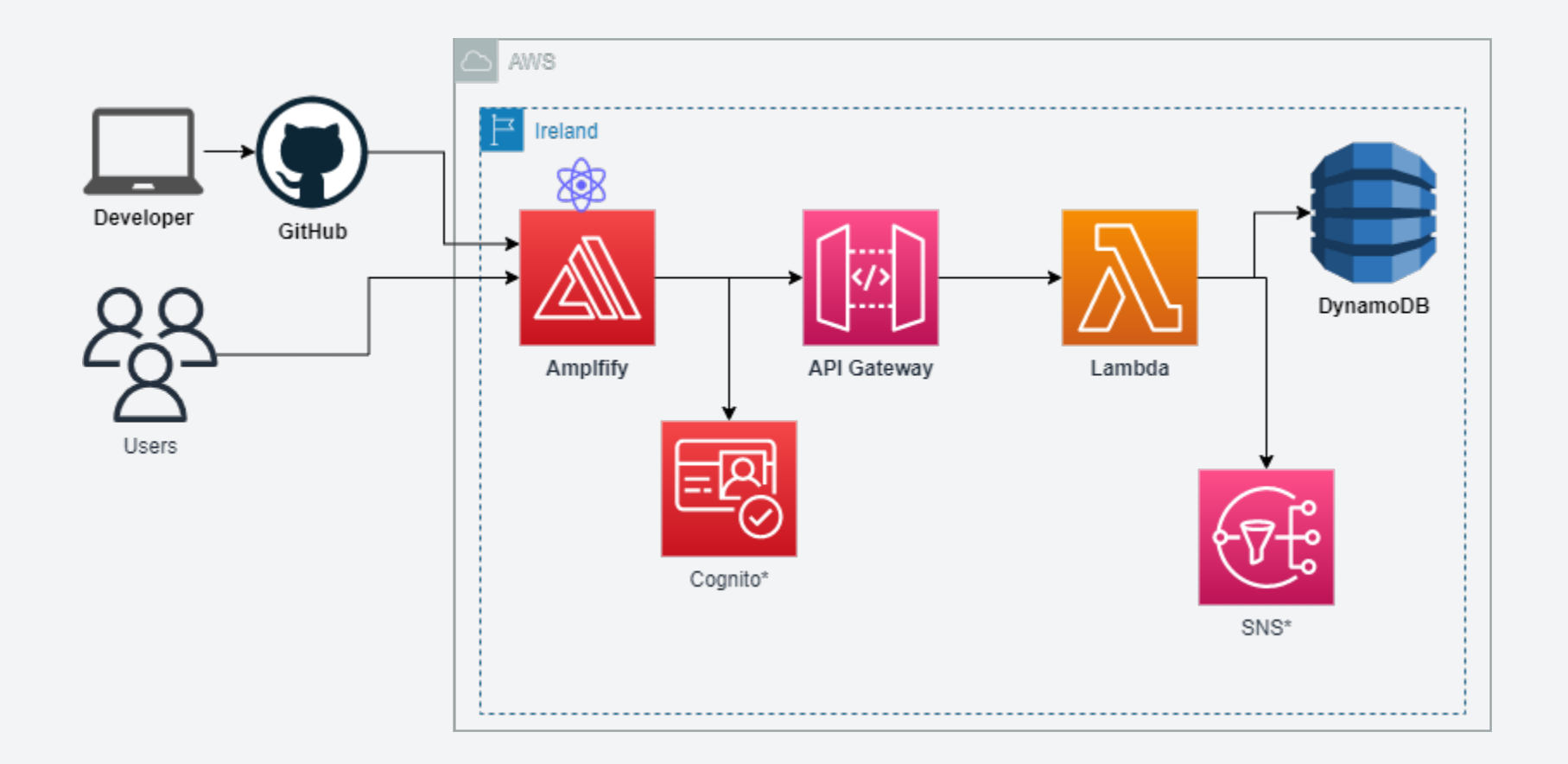

#### What's the catch?

#### Serverless != No Server

#### Cold Start

## Locked into a specific setup or cloud vendor

#### Confusing or complex architecture

## Not all services are available in all regions

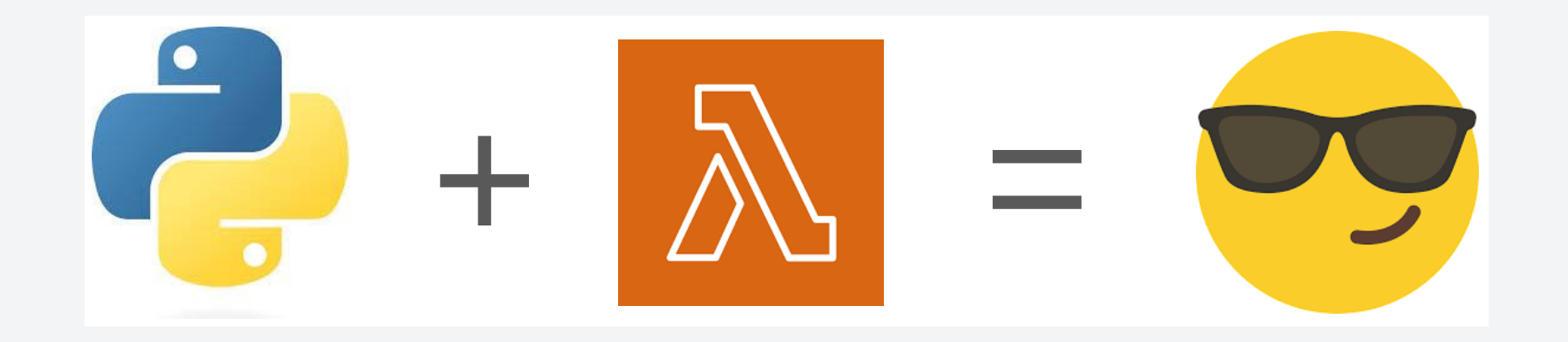

# Thank you...

**ODM** in @MuziXaba